## nano text editor Cheat Sheet by [hkellaway](http://www.cheatography.com/hkellaway/) via [cheatography.com/20108/cs/2958/](http://www.cheatography.com/hkellaway/cheat-sheets/nano-text-editor)

## Cheatography

## ■ Editing Text  $\mathsf{Cut}$  Line and  $\mathsf{KL}$  and  $\mathsf{KL}$ Paste  $\sim$  U Justify Paragraph  $\sim$  J  $\blacksquare$ Replace  $\blacksquare$  $\blacksquare$ Indent  $\blacksquare$ Unindent  $\Delta L - \frac{1}{2}$

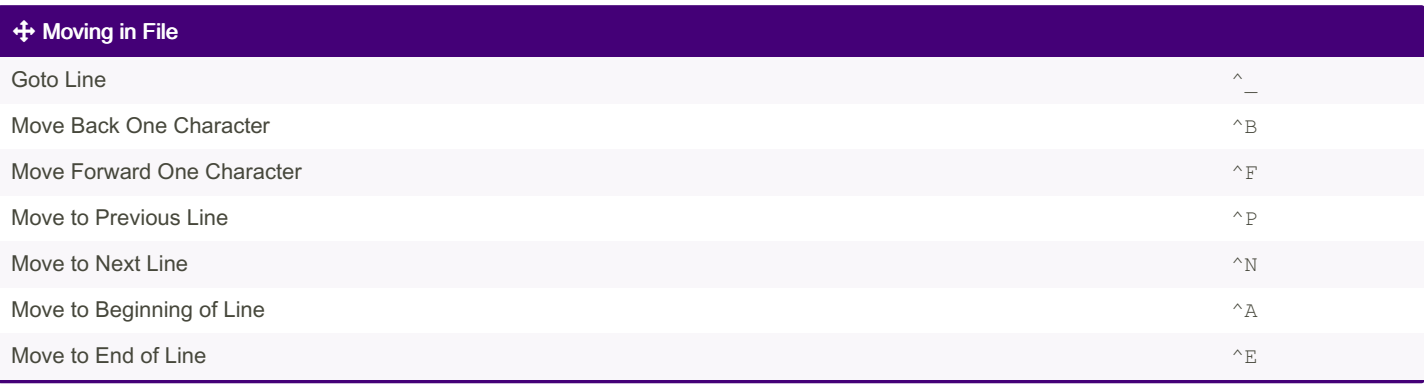

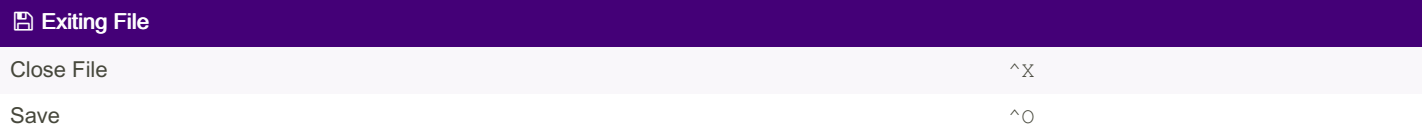

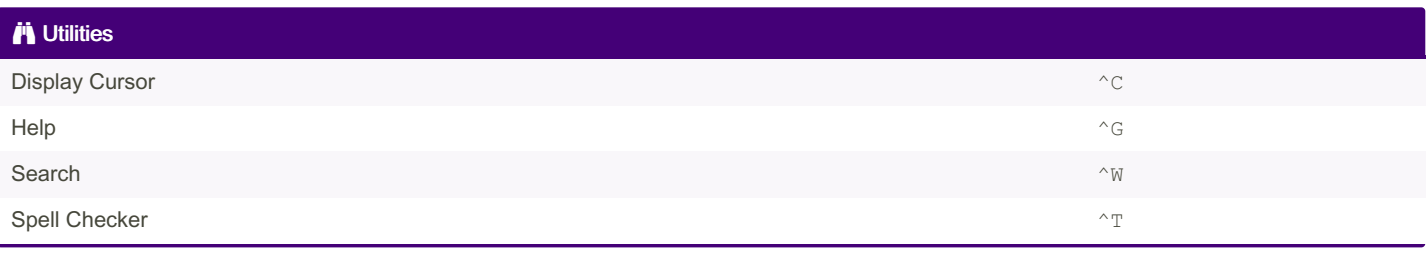

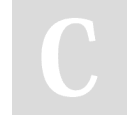

By hkellaway

[cheatography.com/hkellaway/](http://www.cheatography.com/hkellaway/)

Published 2nd December, 2014. Last updated 12th May, 2016. Page 1 of 1.

Sponsored by Readable.com Measure your website readability! <https://readable.com>